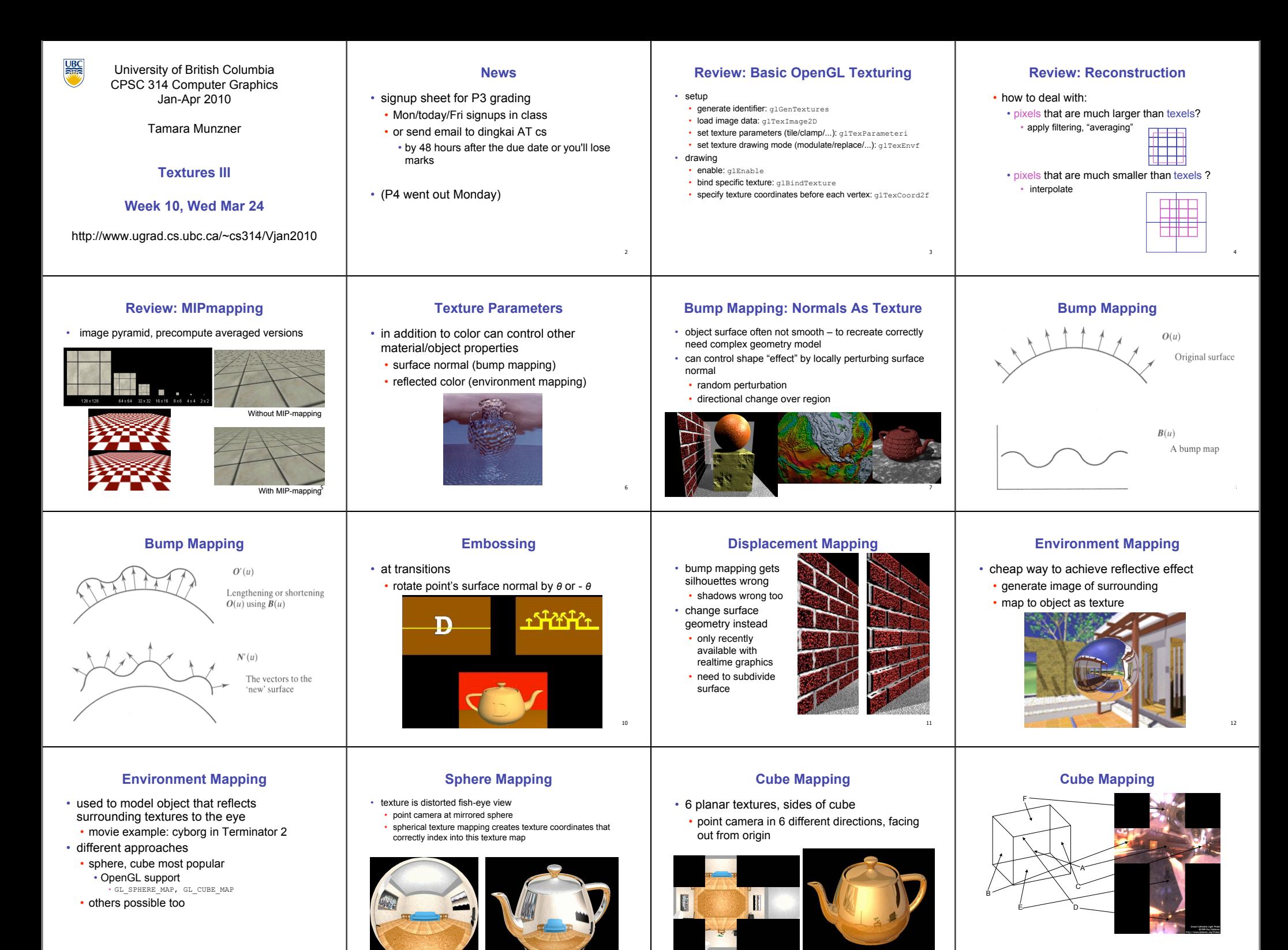

14

16

15

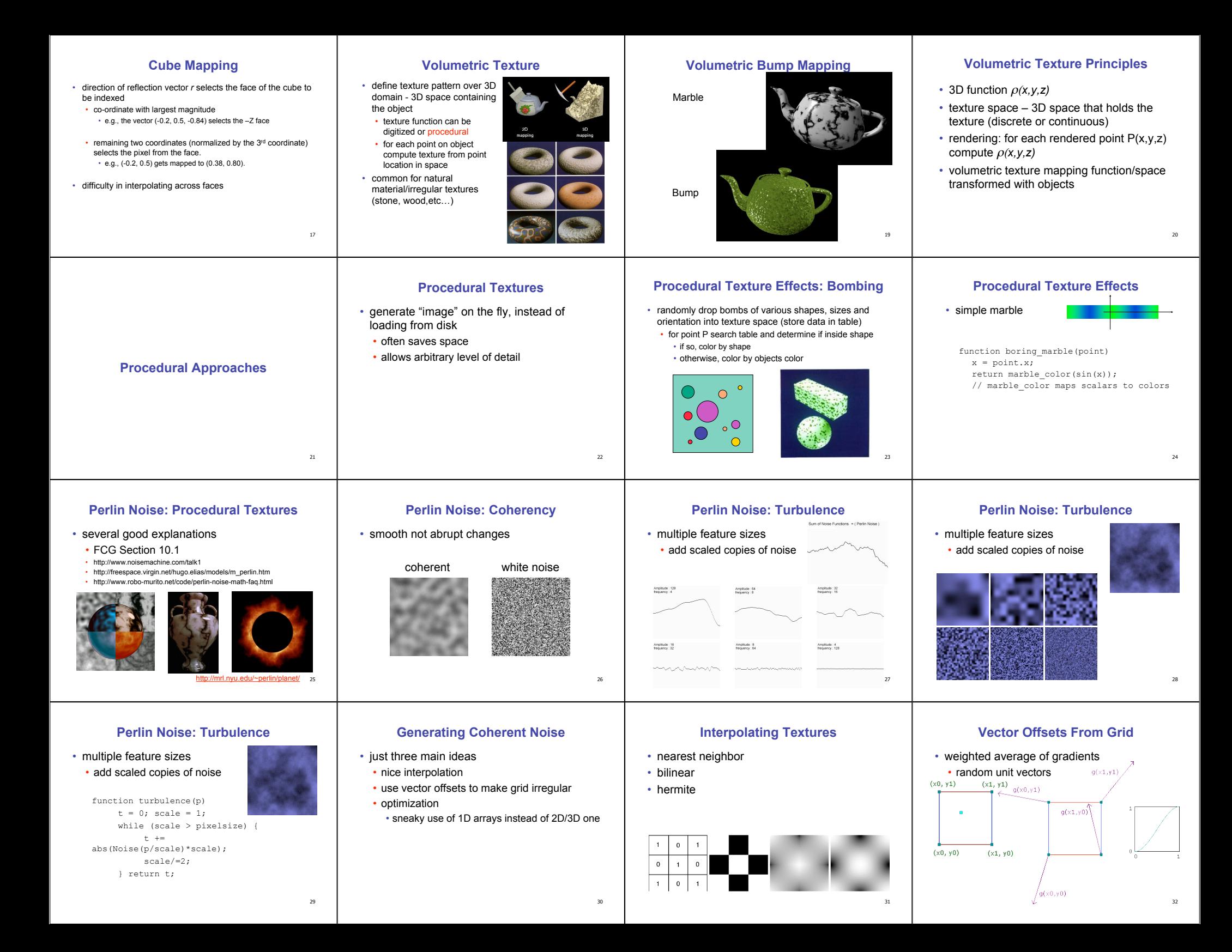

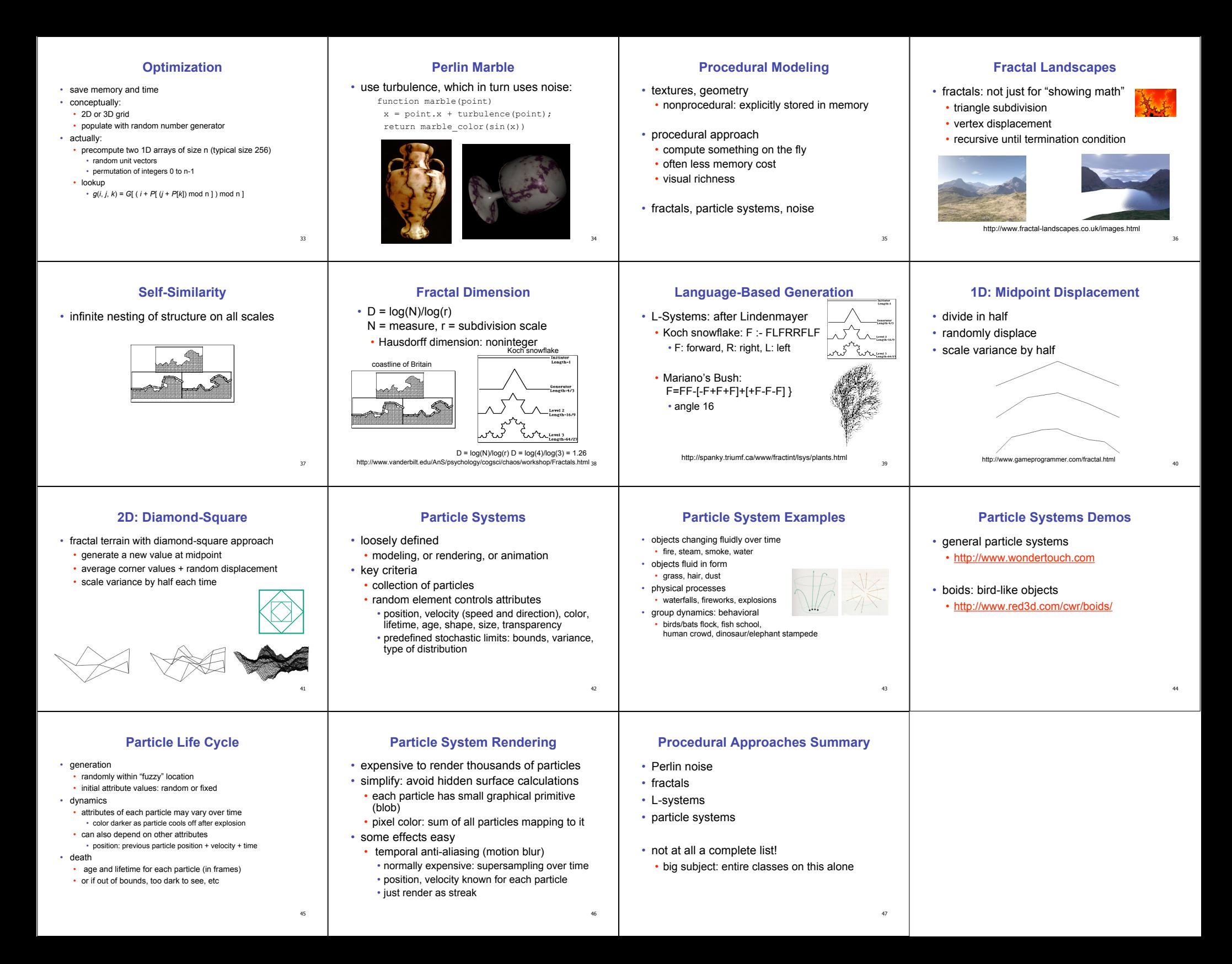